## **Demandes**

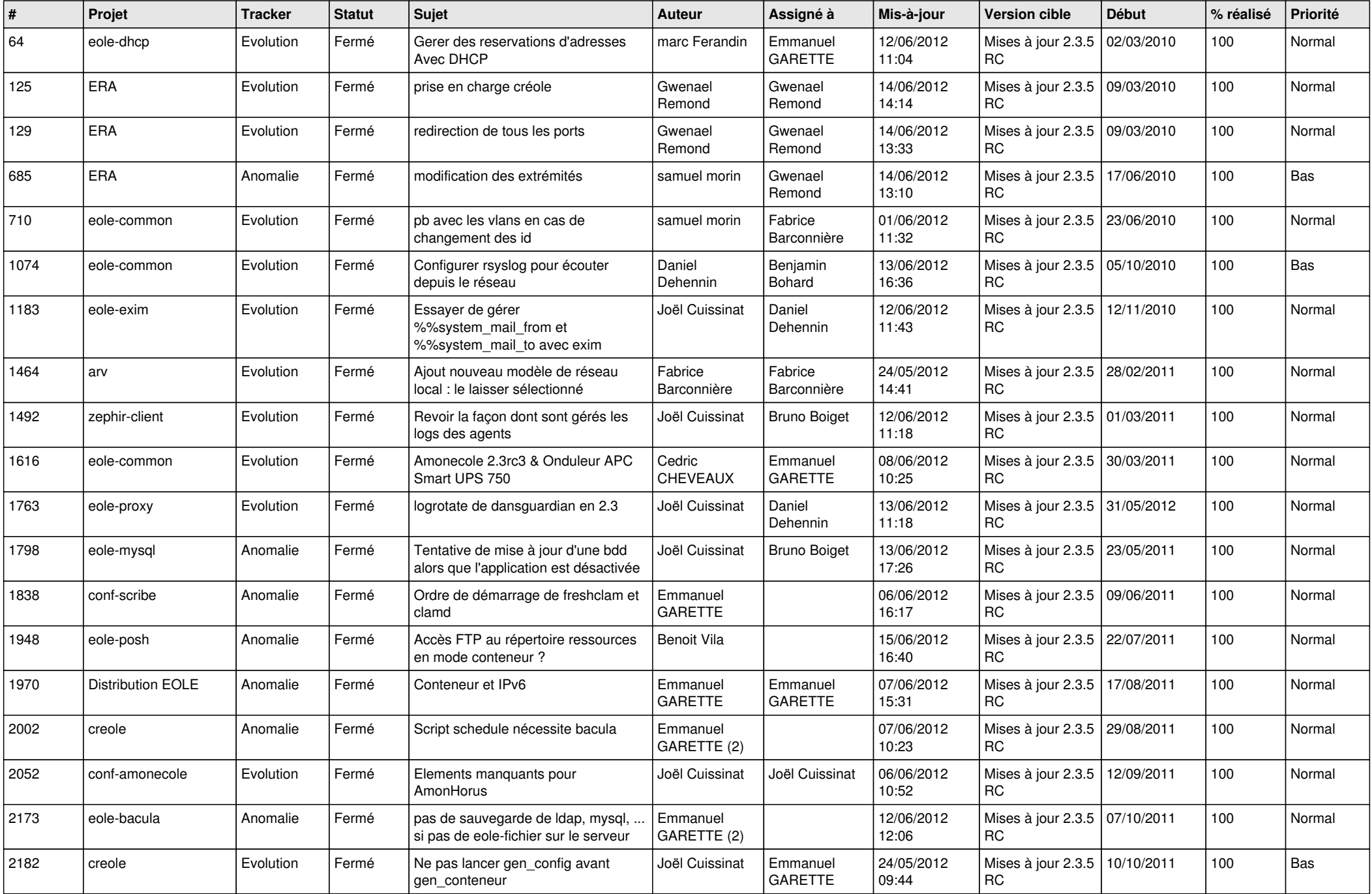

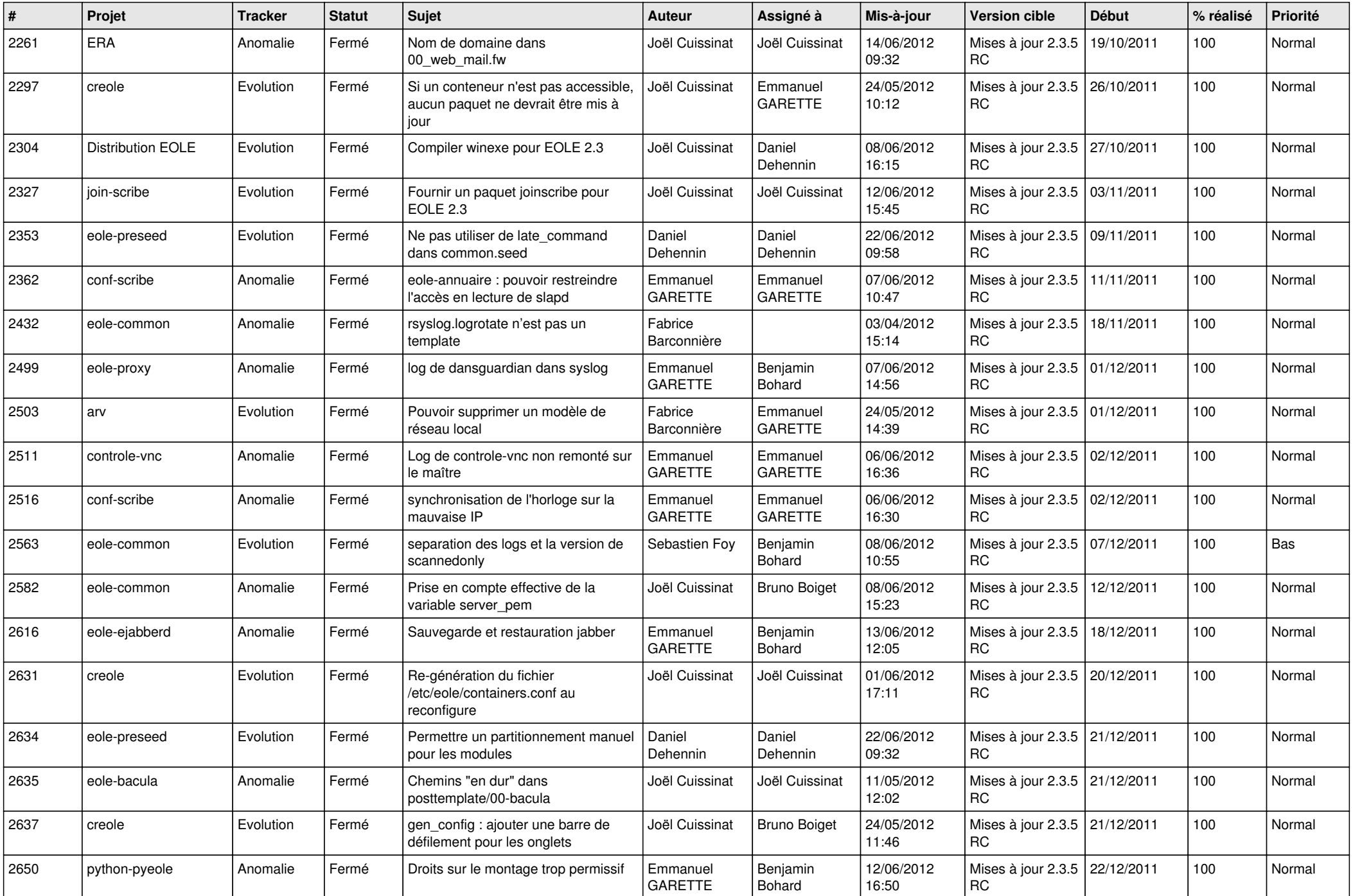

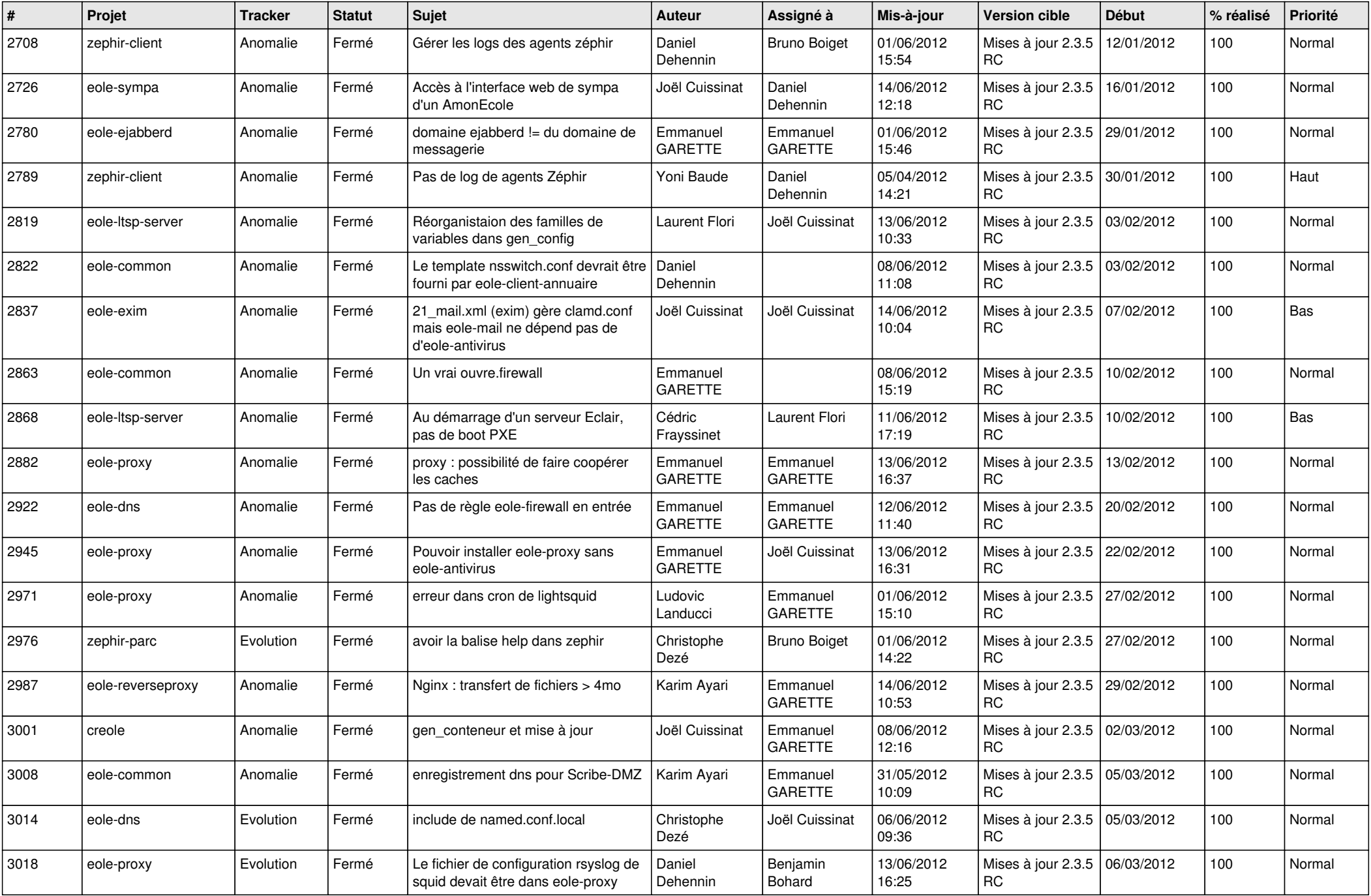

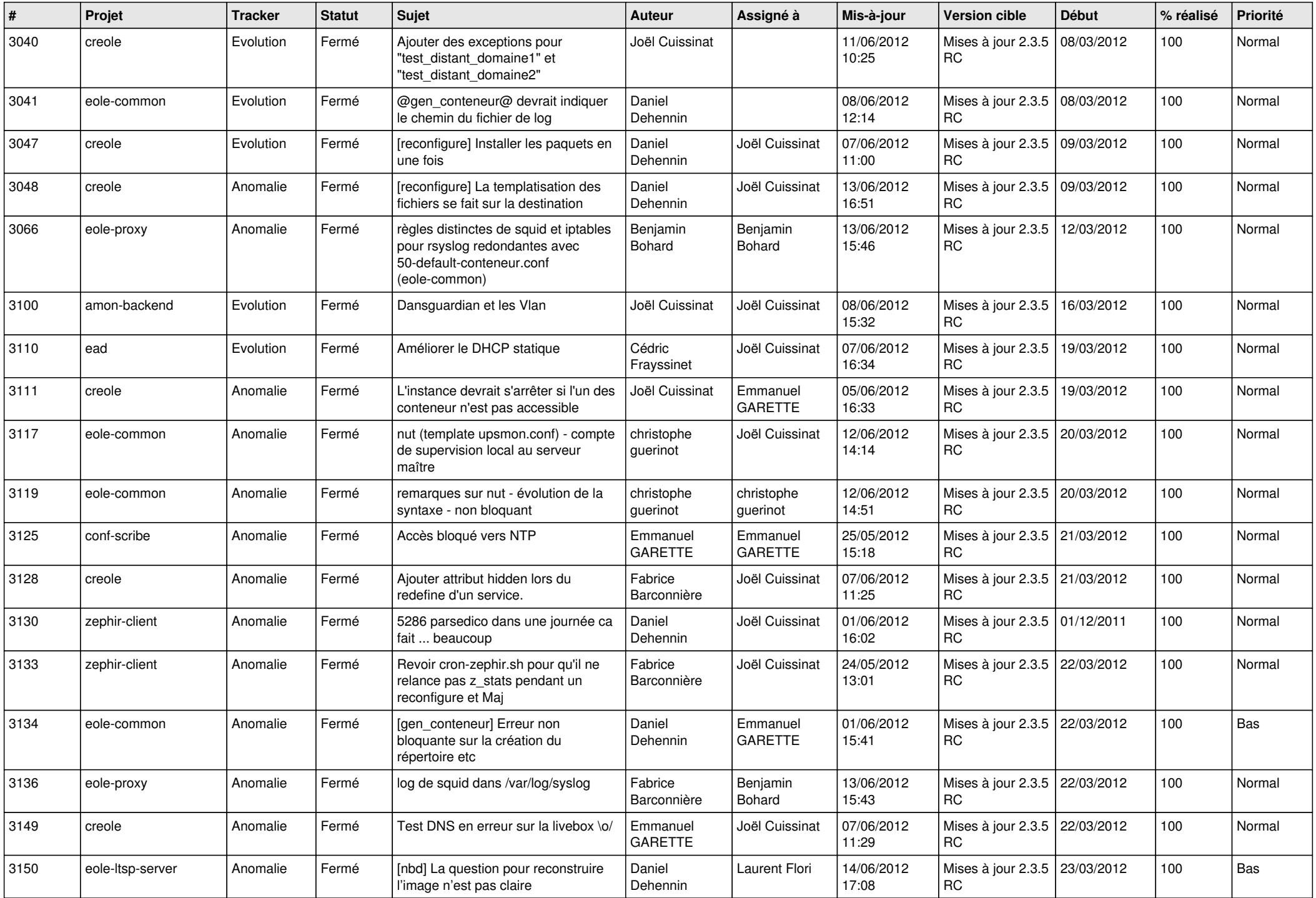

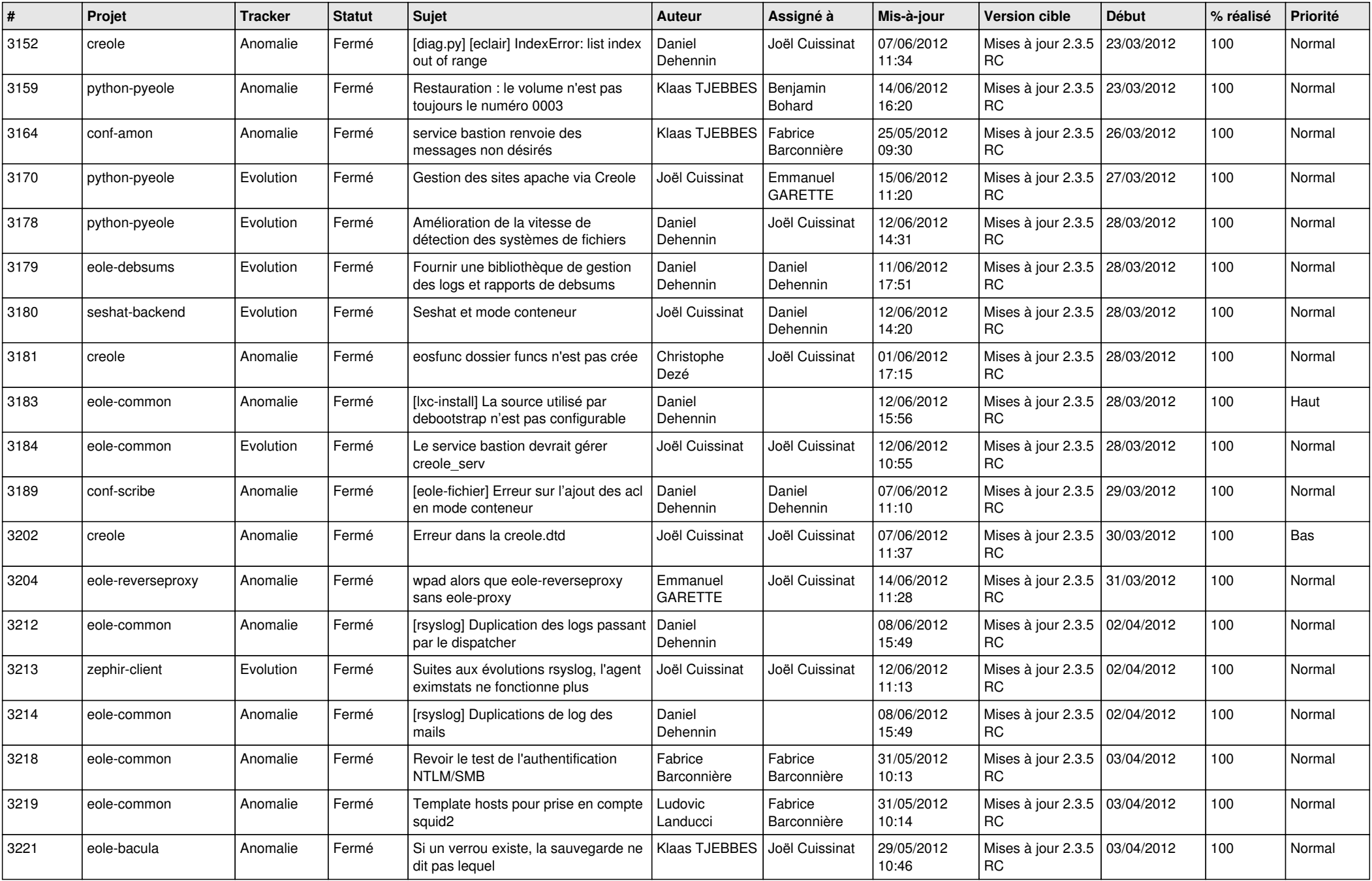

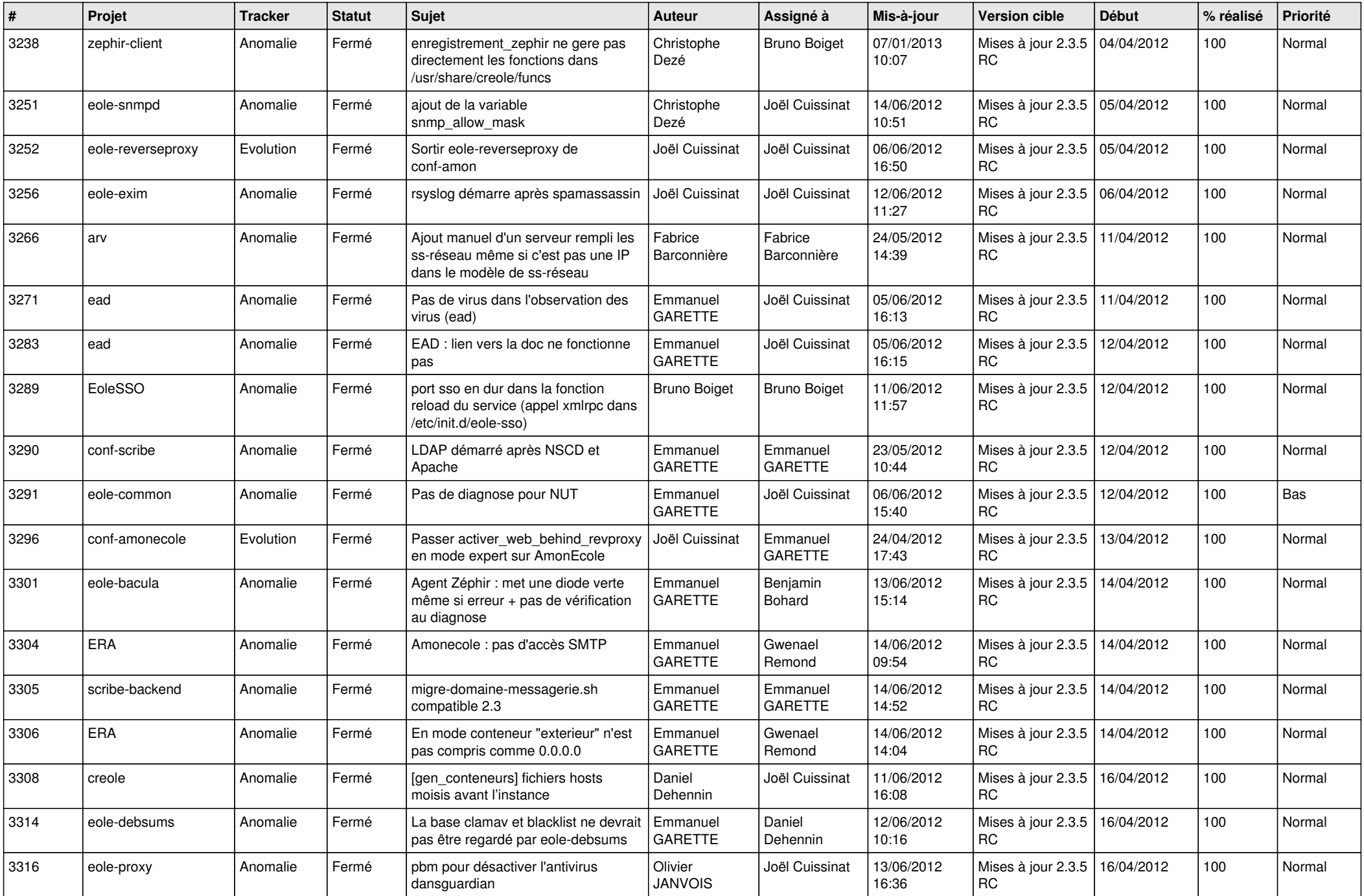

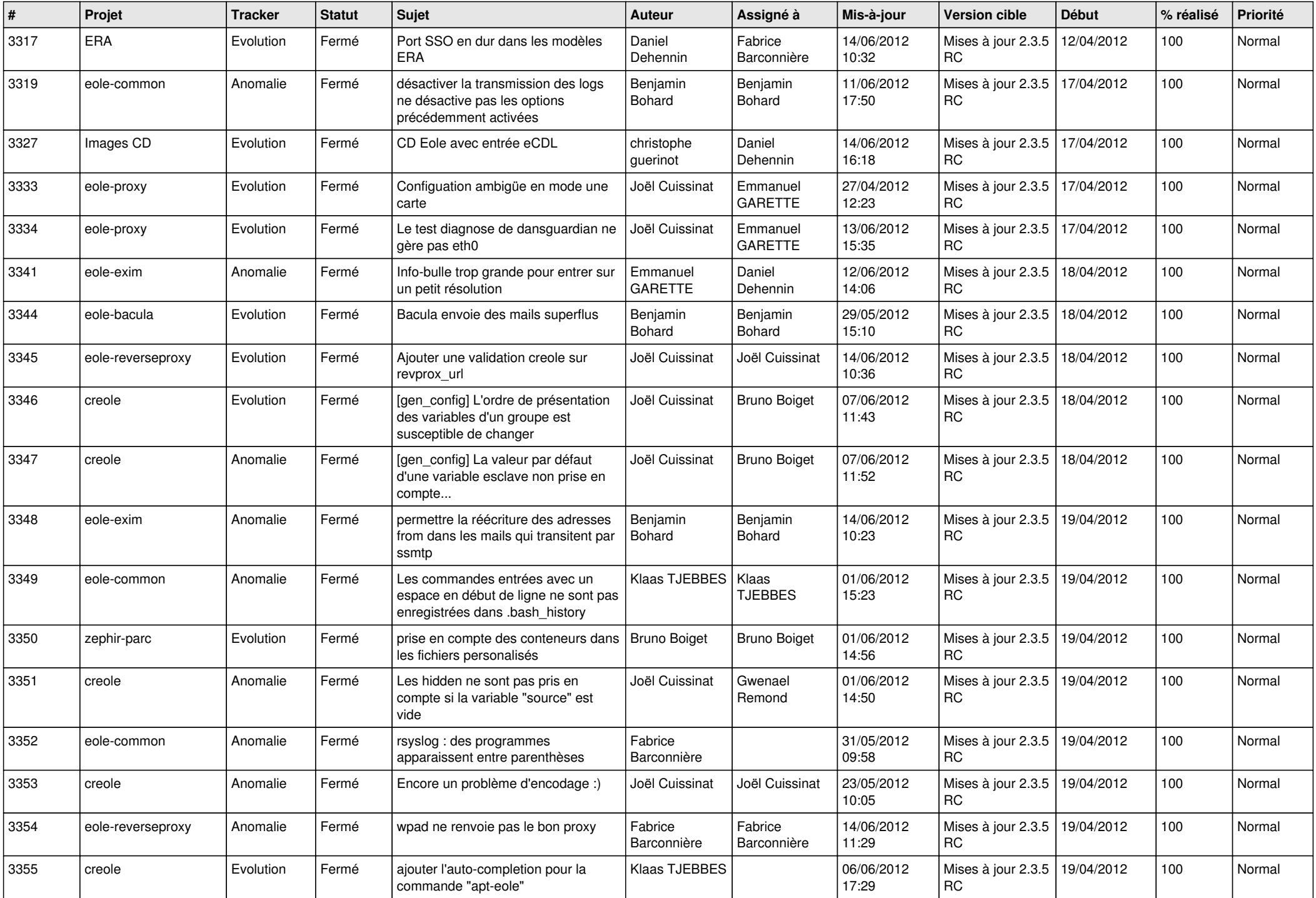

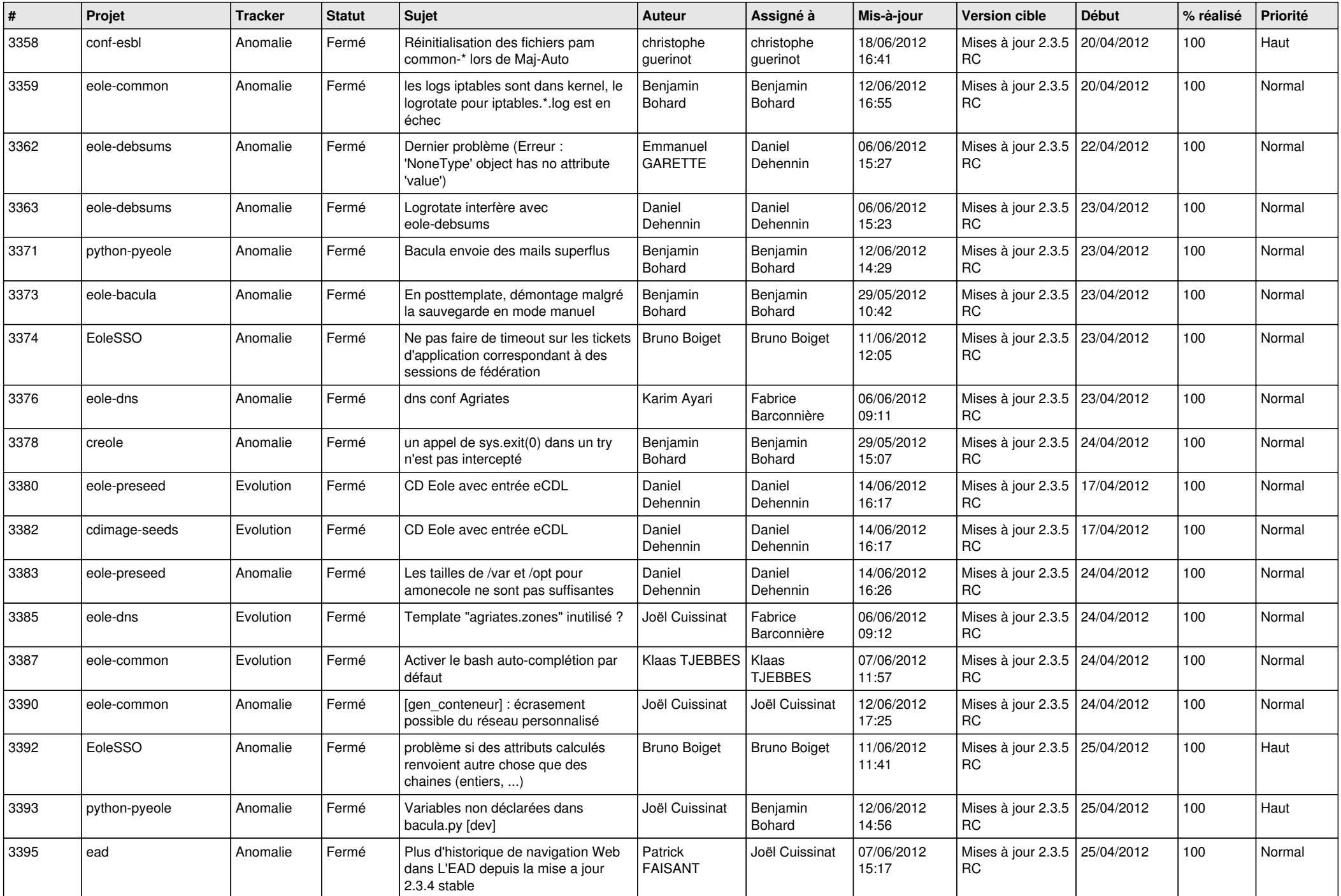

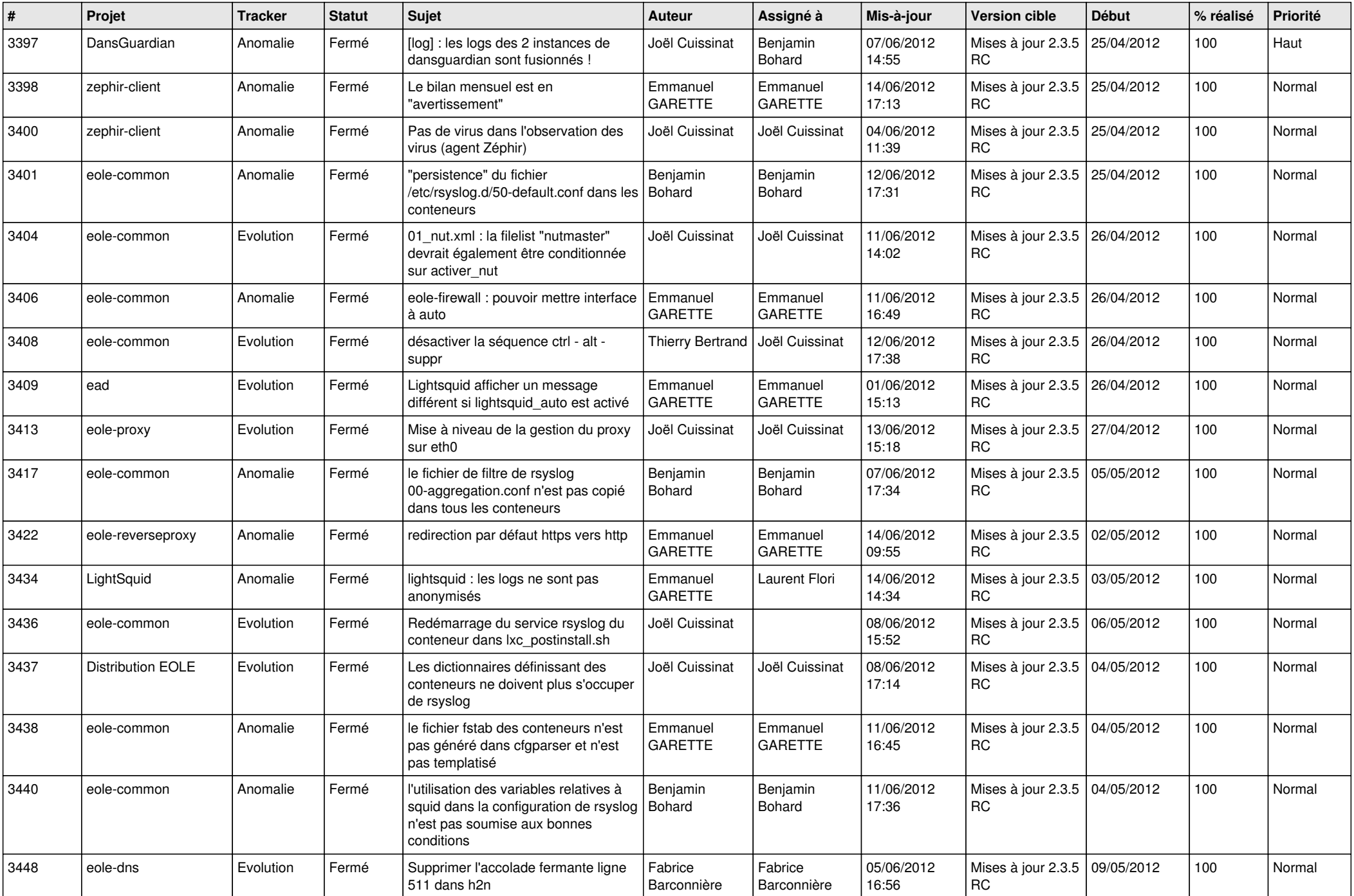

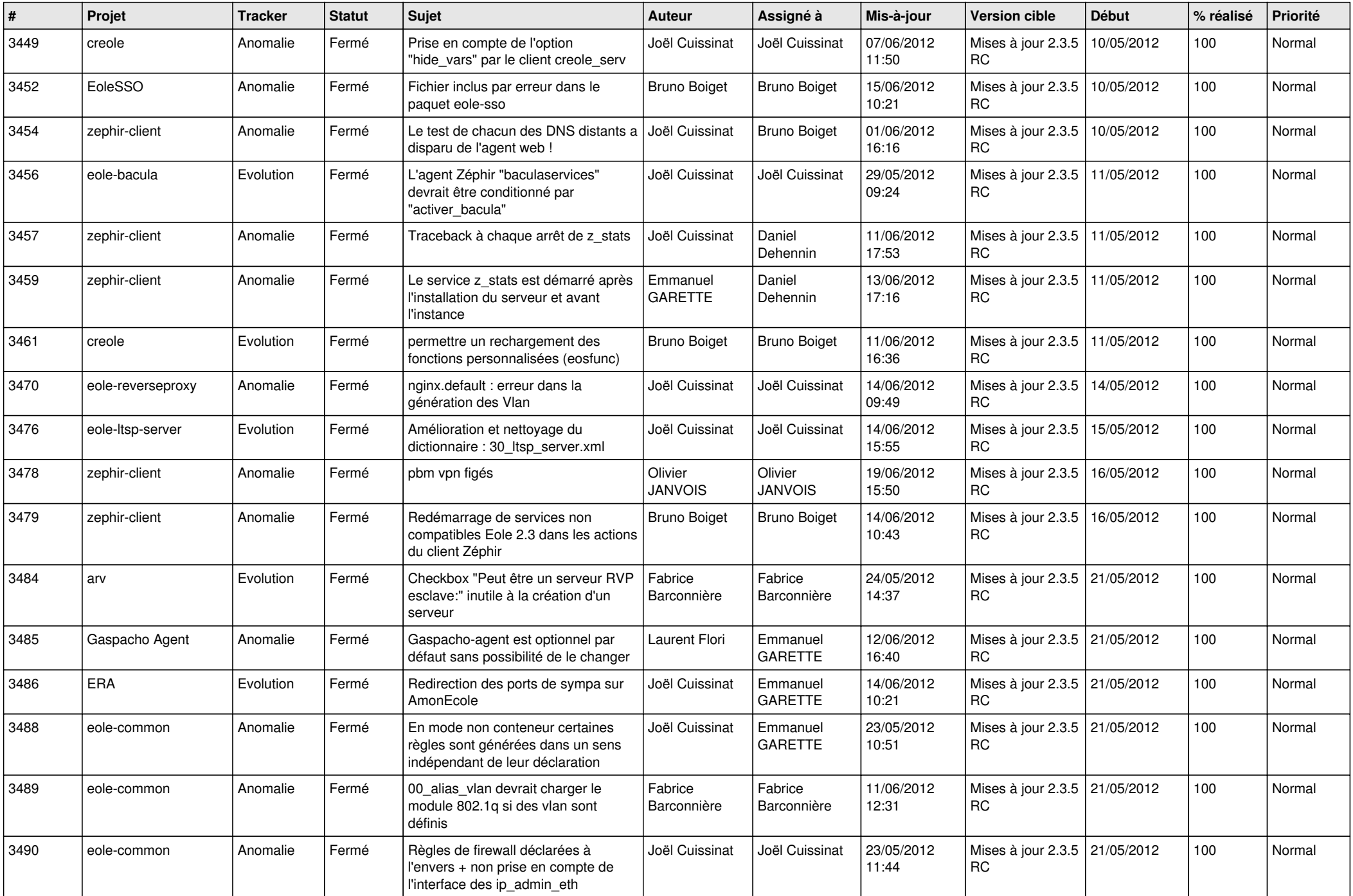

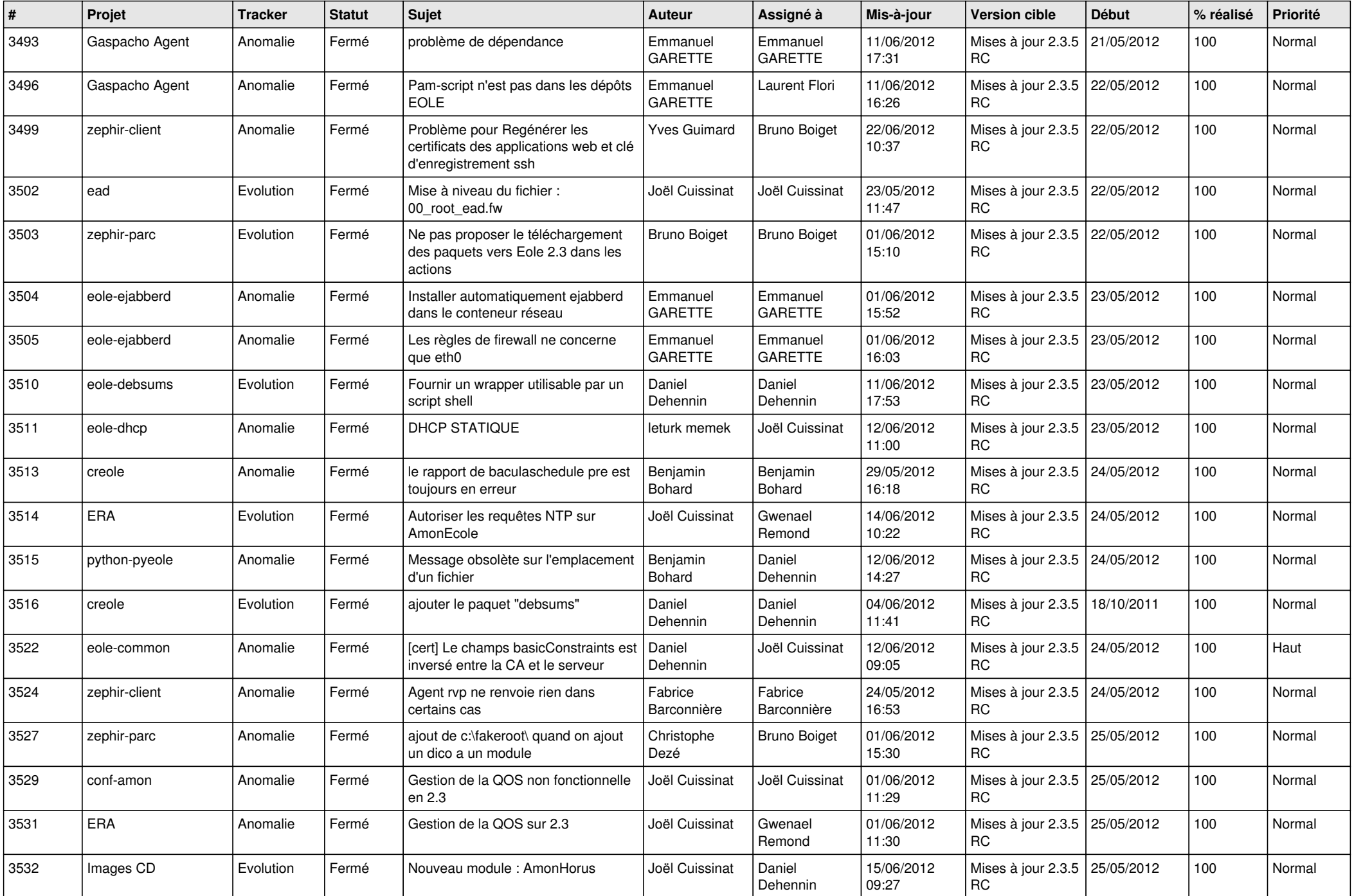

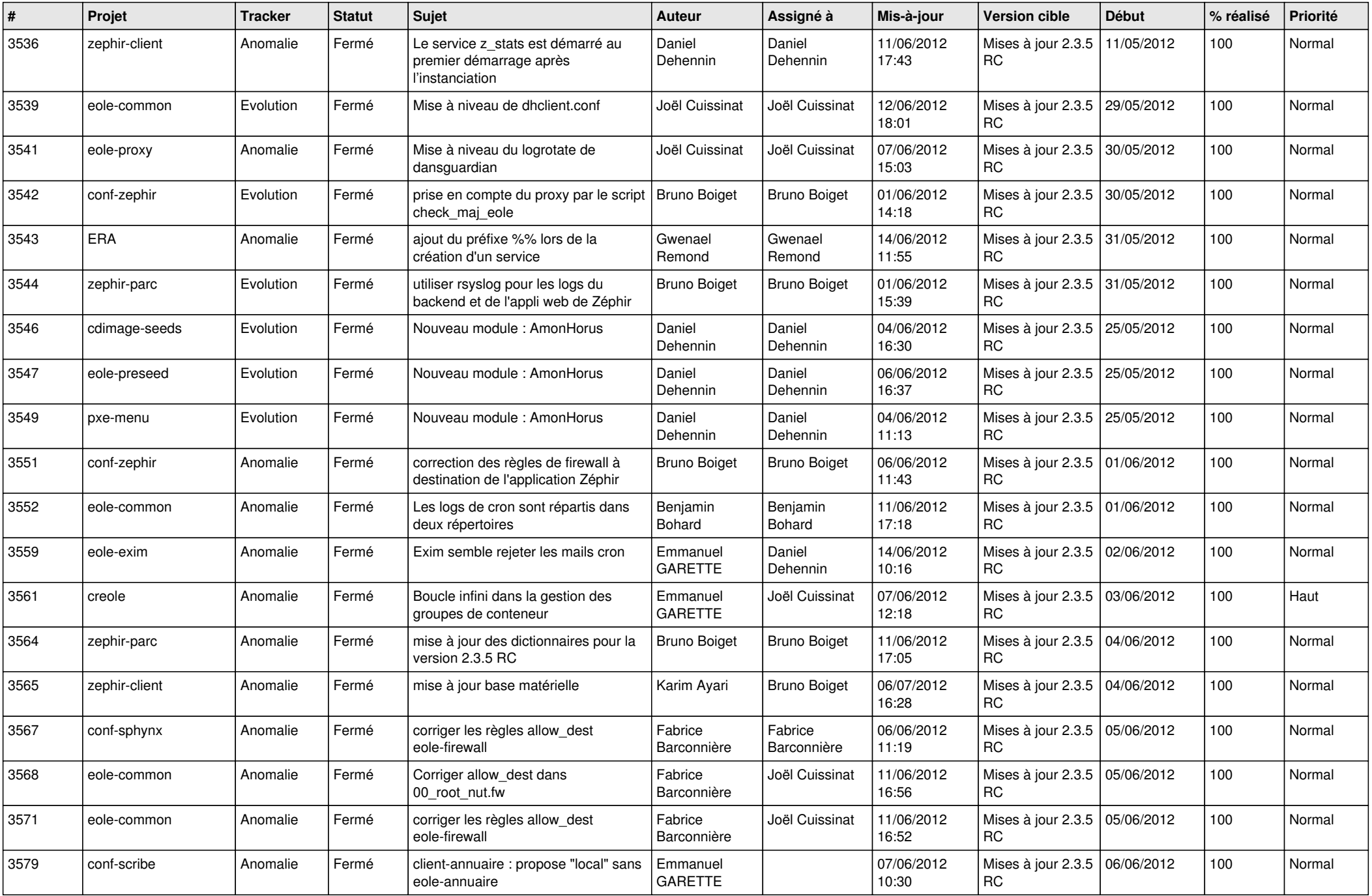

![](_page_12_Picture_821.jpeg)

![](_page_13_Picture_258.jpeg)